**SV-197 Total No. of Pages: 2** 

**Seat** No.

> T.E. (Computer Science. & Engineering) (Semester  $\div$  V) **Examination, April - 2018 COMPUTER GRAPHICS Sub. Code:66293**

Day and Date: Tuesday, 24-4-2018 Time: 9.30 a.m. to 11.30 a.m.

**Total Marks: 50** 

**Instructions:**  $\bf{1}$ Q.No. 3 and Q. No.6 are compulsory. Attempt any one from Q.No.1 and Q.No.2 and any one from Q.No.4 and 5.

- $2)$ Figures to the right indicates full marks.
- $3)$ Assume suitable data if necessary.
- $Q1$ ) a) Explain with the help of transformation matrix 3D rotation and reflection. [6]
	- Explain with suitable example edge flage algorithm for polygon filling. [6]  $b)$

What are three possible selections for any given point on the circle to the  $Q2$ ) a) next pixel which best represents the circle in Bresenham's algorithm?[6]

- Explain end point code algorithm for line clipping. b)  $[6]$
- $(03)$  a) Explain with the help of transformation matrix rotation of a 3D object about an arbitrary axis in space.  $\lceil 7 \rceil$ 
	- Explain sutherland cohen midpoint subdivision algorithm for line clipping. [6]  $b)$
- What are Bezier curves? Explain the properties of Bezier curves.  $\mathbf{O}(4)$  a)  $[6]$ 
	- What is halftoning. Explain halftone approximation method for a 3 by 3 b) pixel grid on a bilevel system.  $[6]$

 $P.T.O.$ 

Explain the Radiosity lighting model.  $Q5$ ) a)  $[6]$ **XLAIN**  $[6]$ Explain representation of parabolic blended curves.  $b)$ Explain different Motion Control Methods (MCMs).  $[6]$  $Q6$ ) a) Explain how to find whether a polygon is disjoint, intersecting, contained  $b)$ 

 $\bullet$ 

 $\Omega$ 

or surrounding in a Warnock algorithm.  $[7]$ 

 $\Omega$ 

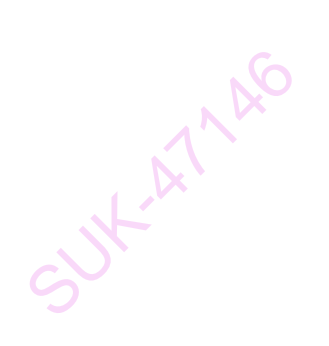

SUK-ATARO

SUX-AT-APG

SUX-ATARO

**SV-198 Total No. of Pages: 2 Seat** No. T.E. (Computer Science Engg.) (Semester - V **Examination, April - 2018 SYSTEM PROGRAMMING Sub. Code: 66294 Total Marks: 100** Day and Date: Wednesday, 25-4-2018 Time: 10.00 a.m. to 1.00 p.m. **Instructions:**  $1)$ Question No. 4 and 8 are compulsory.  $2)$ Answer any two questions from Question No. 1, 2 and 3. Answer any two questions from Question No. 5, 6 and 7.  $3)$  $4)$ Figures to the right indicate full marks.  $(01)$  a) Explain language processor development tools.  $[8]$  $b)$ Discuss in detail processing of declarations and assembler directives.<sup>[8]</sup> Discuss in detail; along with sketch/block diagram; the design of a macro  $Q2$ ) a) preprocessor.  $\lceil 8 \rceil$ Explain the fundamentals of language processing.  $b)$  $[8]$  $(Q3)$  a) Write in detail pass structure of an assembler.  $\lceil 8 \rceil$ Explain nested macro calls with an illustrative example.  $b)$  $\lceil 8 \rceil$ Q4) Write a short note on: (6 marks each)  $[18]$ Macro Definition and Call. a) Assembler Directives.  $b)$ **WK 1384** Language Processors.  $c)$  $P.T.O.$ 

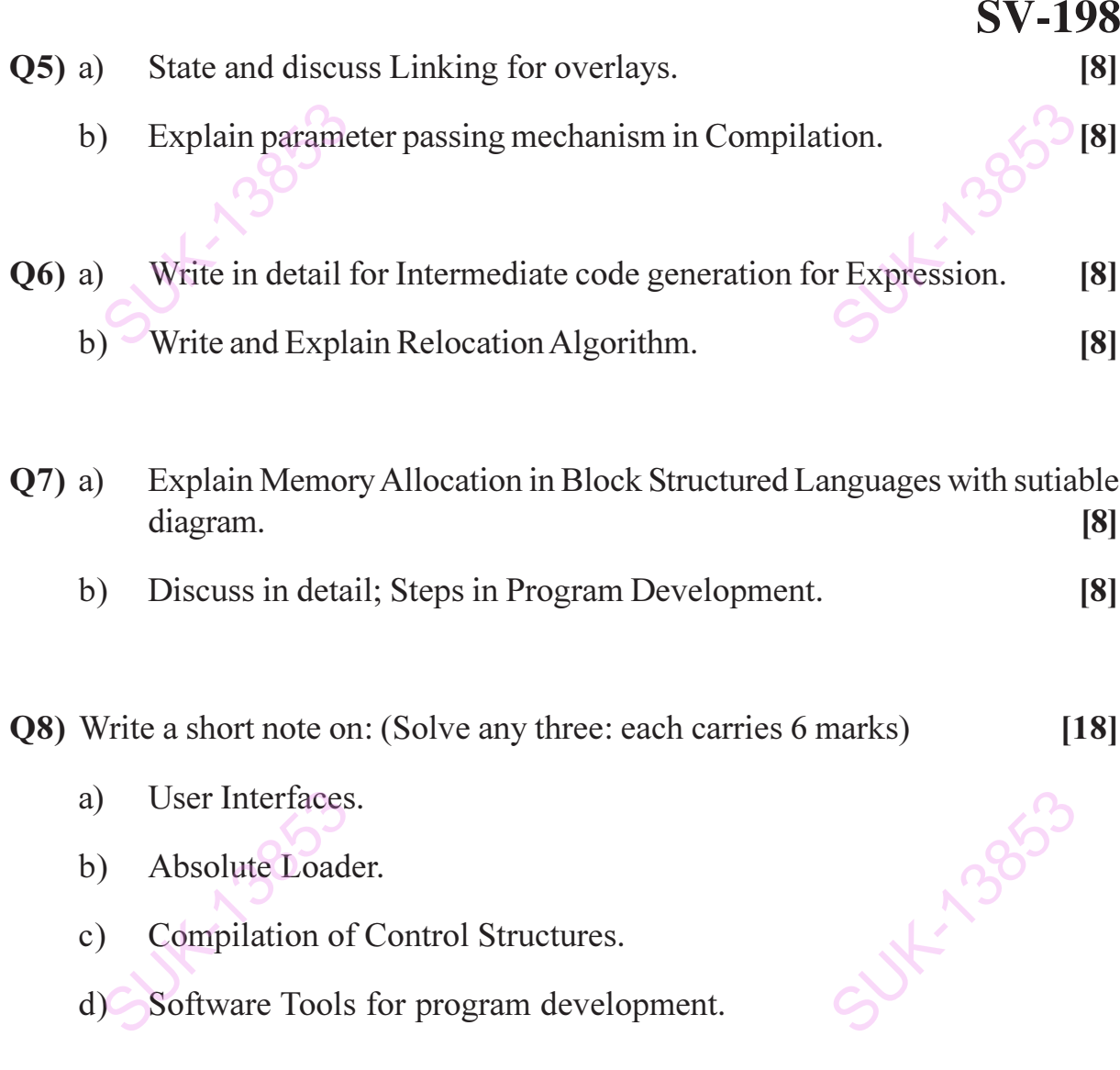

x x x

SUK-13853

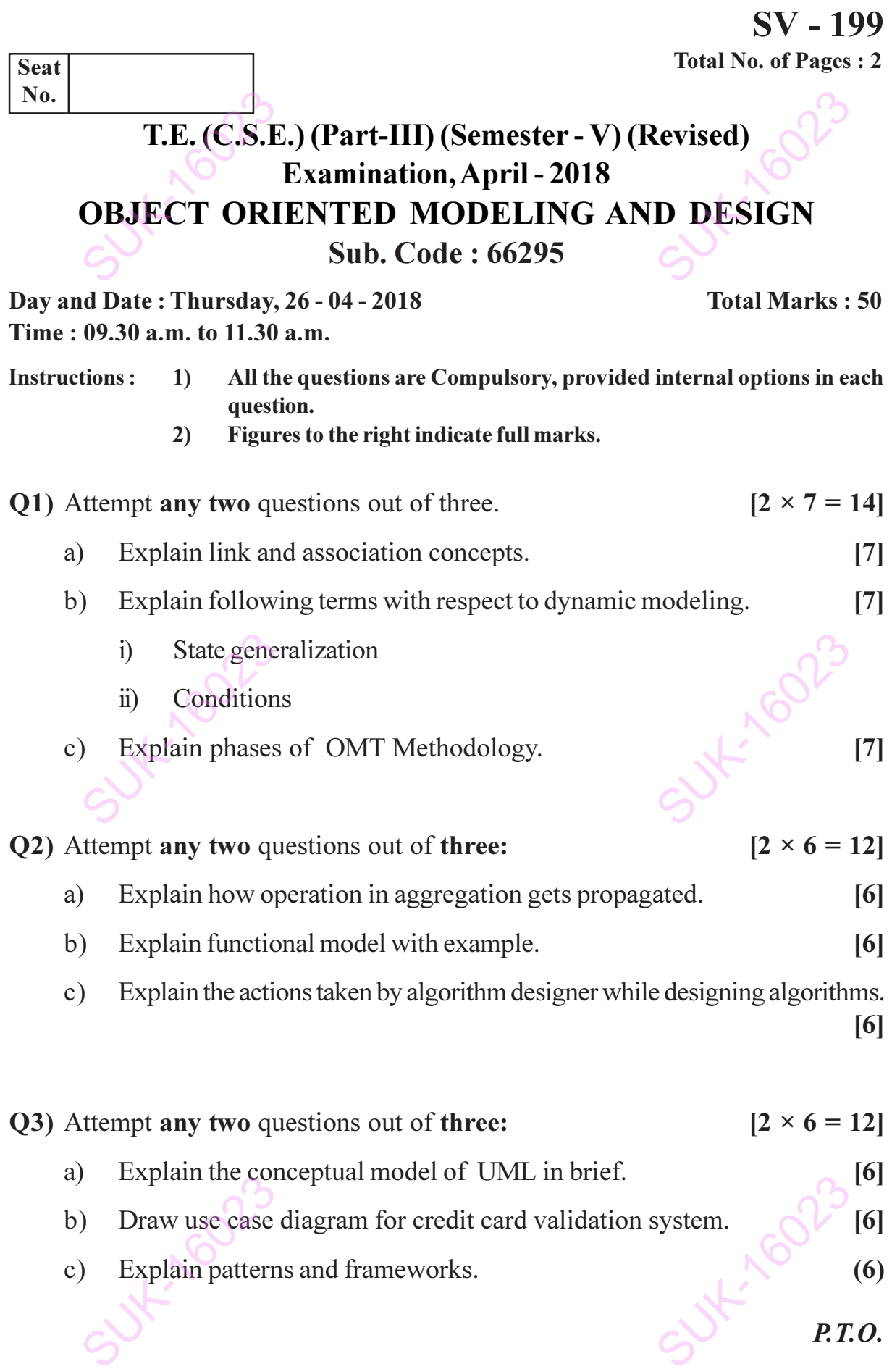

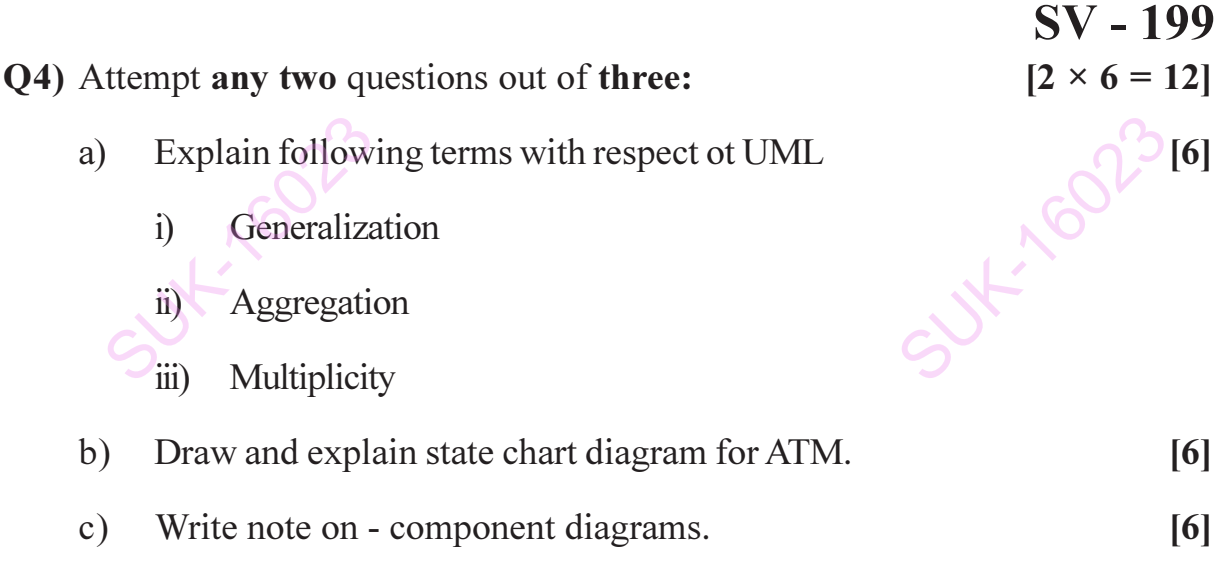

## **RHH**

SUK-16023

SUK-16023

SUKITOOPS

SUK-16023

**SV-200 Total No. of Pages: 3 Seat** No. T.E. (CSE) (Part - III) (Semester - V) (Revised) **Examination, April -2018 COMPUTER ALGORITHM Sub. Code: 66296** 

Day and Date: Friday, 27 - 04 - 2018 Time: 10.00 a.m to 1.00 p.m.

**Total Marks: 100** 

**Instructions: Ouestions 4 and 8 are compulsory.**  $1)$ 

- $2)$ Attempt any four questions from remaining questions.
- $3)$ Figure to the right indicate full marks.
- Assume suitable data wherever necessary.  $\overline{4}$
- Explain Performance analysis and Performance measurement.  $Q1$ ) a)  $\lceil 8 \rceil$ 
	- Show that the complexity of Binary Search is O(log n) for successful  $b)$ search and unsuccessful search.  $[8]$
- Apply Prim's algorithm to find out minimum cost spanning tree for the  $Q2$ ) a) following graph.  $[8]$

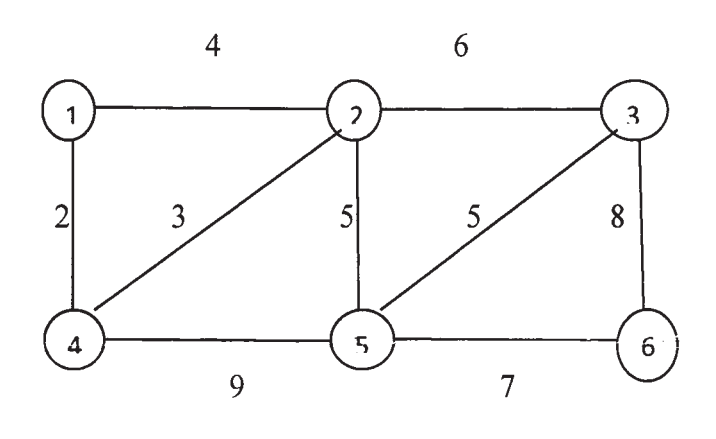

Write and explain the algorithm for Multistage graph using backward  $b)$ approach.  $[8]$ 

 $P.T.O.$ 

- Explain Merge sort Algorithm using divide and conquer technique and  $(03)$  a) show that its complexity is  $O(n \log n)$ .  $\lceil 8 \rceil$ 
	- Find the solution to all pairs shortest path problem using dynamic  $b)$ programming.  $[8]$

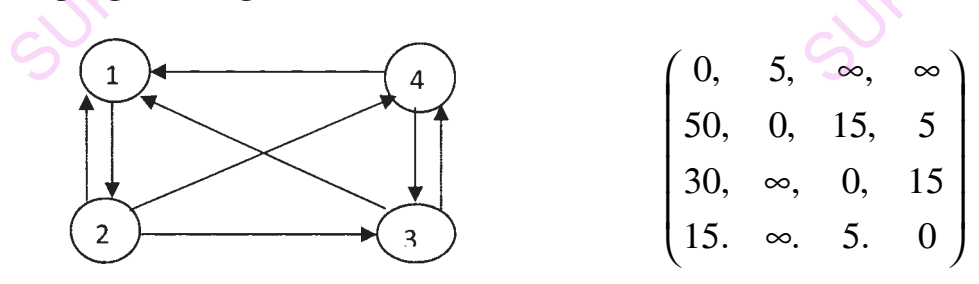

Q4) Write short note on.

- Knapsack 0/1 a)
- Selection Algorithm  $b)$
- Huffman's Code  $c)$
- Q5) a) Explain Pre-order, In-order and Post-order traversal techniques for binary tree.  $\lceil 8 \rceil$ 
	- List and explain NP-Hard graph problem.  $b)$
- Explain N queen problem and write an algorithm to test no two queens  $Q6$ ) a) are placed in the same diagonal, same column and same row.  $\lceil 8 \rceil$ 
	- Explain non deterministic Knapsack problem and non deterministic  $b)$ Maximum clique problem.  $[8]$ **SUKINGS**

 $[18]$ 

 $[8]$ 

 $[8]$ 

 $[18]$ 

- $Q7$ ) a) Define an articulation point how non-connected graph can be converted to bi-connected graph.  $\lceil 8 \rceil$ SUKING
	- Explain PRAM computational model.  $b)$

Q8) Write short note on:

- Graph Coloring. a)
- Broadcasting with Mesh and Hypercube.  $b)$
- Prefix sum computation in Hypercube.  $c)$

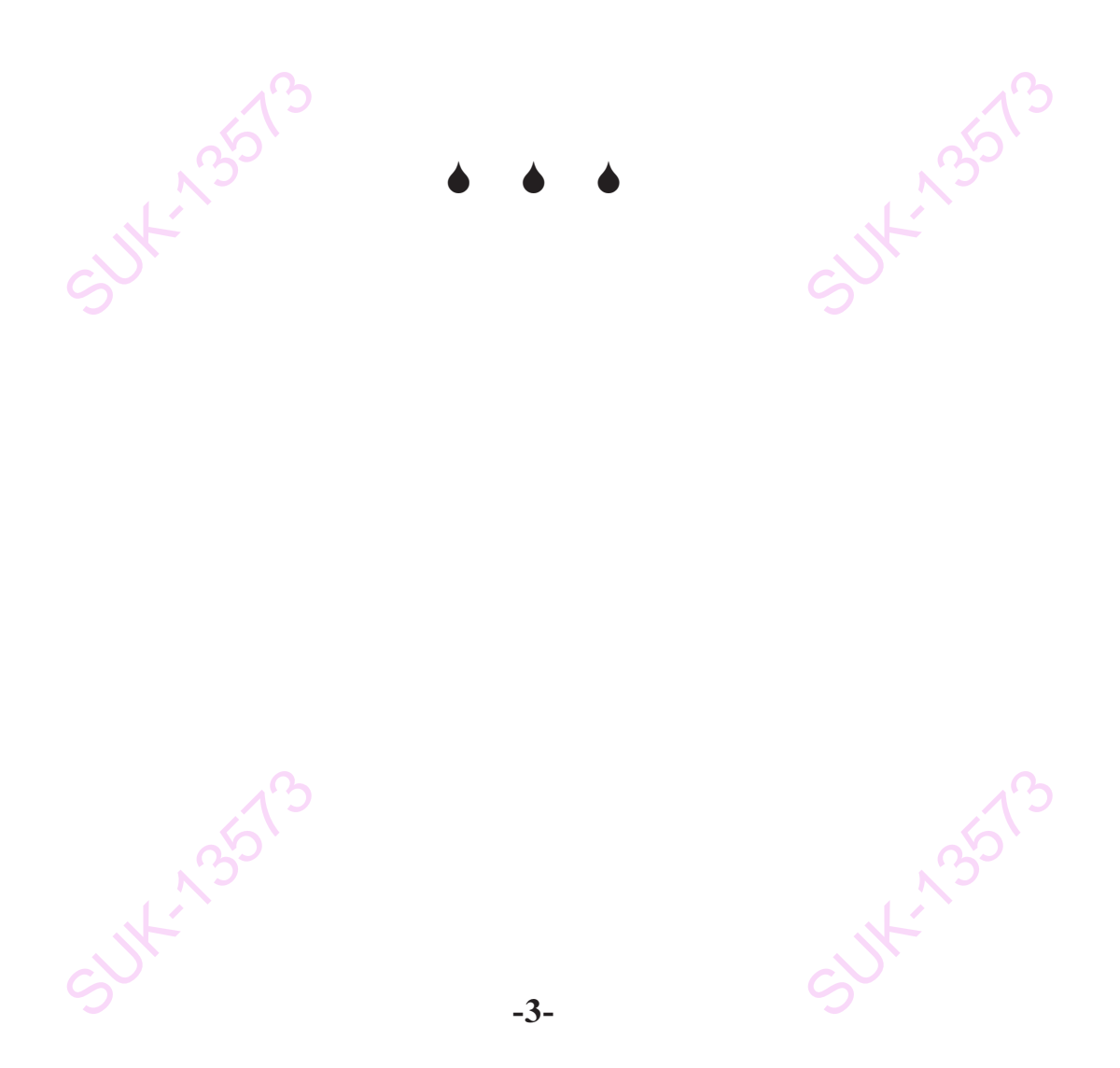

 $SV - 951$ 

**Total No. of Pages: 1** 

# T.E.(CSE) (Part - I) (Semester - V) Examination, April-2018 **NETWORK TECHNOLOGIES (Paper - I)**

**Sub. Code: 66297** 

Day and Date: Saturday, 28 - 04 - 2018

**Total Marks: 50** 

Time: 09.30 a.m. to 11.30 a.m. **Instructions:** Answer any two questions from each section.  $1)$ 

- $2)$ Figures to the right indicate full marks.
- $3)$ Assume data wherever necessary.

### **SECTION - I**

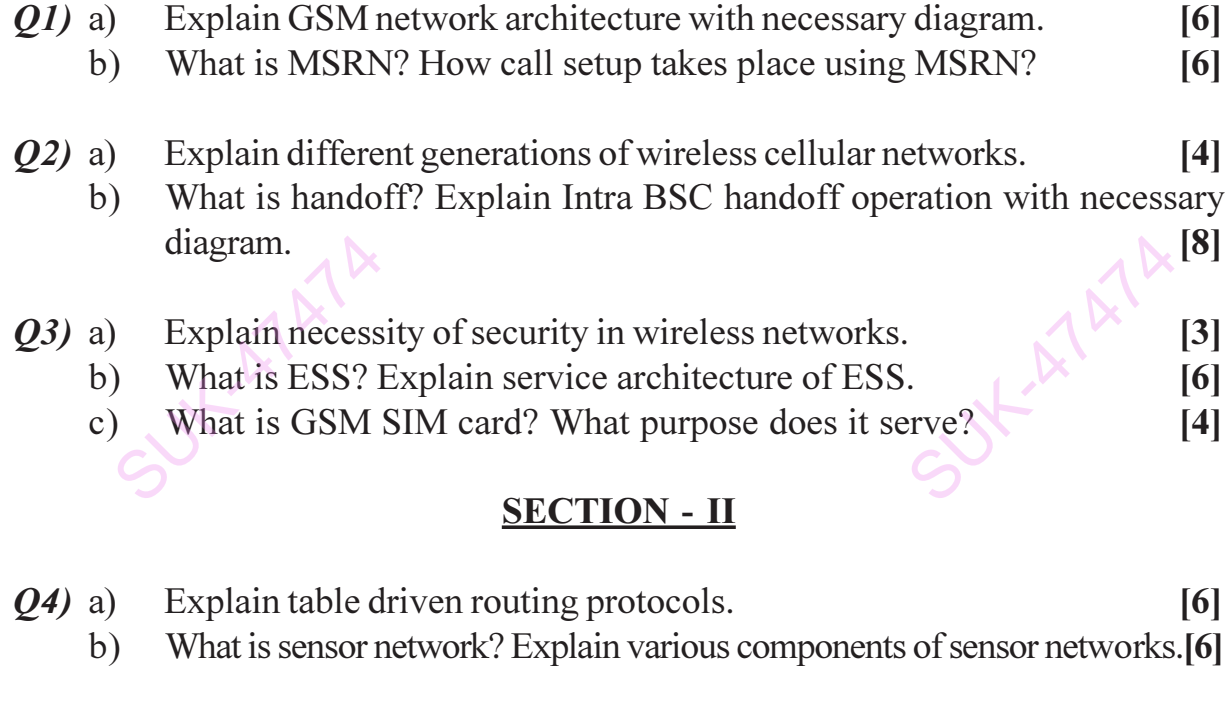

- What is VPN? How VPN is useful in wireless network?  $Q5$ ) a)  $\left[5\right]$ Explain design goals of a transport layer protocols in wireless network.<sup>[4]</sup>  $b)$ 
	- Describe different types of attacks on wireless networks.  $c)$  $[4]$
- Explain the role of sensor network in agriculture.  $Q_0$  a)  $[4]$ 14
	- With the help of neat diagram explain WEP encryption.  $b)$
	- Security with access control list.  $c)$

SUX-AT

QQQ

 $SV - 201$ **Total No. of Pages: 2** 

# T.E. (C.S.E.) (Part - II) (Semester - VI) (Revised) **Examination, May - 2018 COMPILER CONSTRUCTION Sub. Code: 66858**

Day and Date: Thursday, 03 - 05 - 2018 Time: 2.30 p.m. to 4.30 p.m.

**Seat** No.

**Total Marks: 50** 

**Instructions:**  $\bf{1}$ All questions are compulsory.  $2)$ Figures to the right indicate full marks.

### **SECTION - I**

Construct finite automata that will accept strings having the substring  $(01)$  a) 101 where the Language is defined on  $\{0, 1\}$ .  $[4]$ 

#### $OR$

Construct finite automata accepting the set of all strings ending with 101 where the Language is defined on  $\{0, 1\}$ .

Enumerate and describe the different compiler construction tools.  $b)$  $[6]$ 

Compute the FIRST and FOLLOW sets for the grammar give below.[6]  $Q2$ ) a)

> $E \rightarrow TE'$  $E' \rightarrow + TE'$ | ^  $T \rightarrow F T'$  $T' \rightarrow * F T' | N$  $F \rightarrow (E) | id$

> > $OR$

Explain different error-recovery techniques used in syntax analysis.

What is bottom up parsing? Explain the shift-reduce bottom-up parsing  $b)$ algorithm.  $[4]$ 

Q3) Explain Input Buffering used in Lexical Analysis.

 $\left[5\right]$  $P.T.O.$ 

 $\mathcal{A}$ 

### **SECTION - II**

With respect to Intermediate code generation explain different forms of  $O(4)$  a) intermediate code languages.  $[6]$ 

 $OR$ 

What are L attributed definitions? Explain with the help of an example.

- How are array indexing instructions represented by DAGs? Explain with  $b)$ the help of example.  $[4]$
- $Q5$ ) a) Write a short note on flow graph representation of basic blocks.  $[6]$  $OR$

What is peephole optimization? Describe different characteristics of peephole Optimization.

- Discuss different issues in design of code generator.  $b)$  $[4]$
- Q6) What is a basic block? Describe an algorithm to partition a three address sequences into basic blocks.  $\left[5\right]$ SUXESOX

**AAA** 

SUK-S2596-

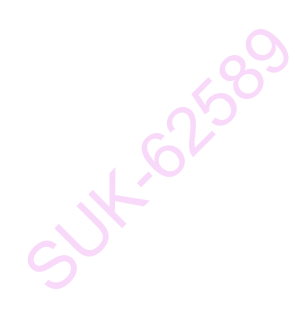

**SV-202 Total No. of Pages: 2** 

T.E. (Computer Science and Engineering) (Semester - VI) **Examination, May - 2018 OPERATING SYSTEM - II Sub. Code: 66859** 

Day and Date: Saturday, 05 - 05 - 2018 Time: 2.30 p.m. to 5.30 p.m.

**Seat** No.

**Total Marks: 100** 

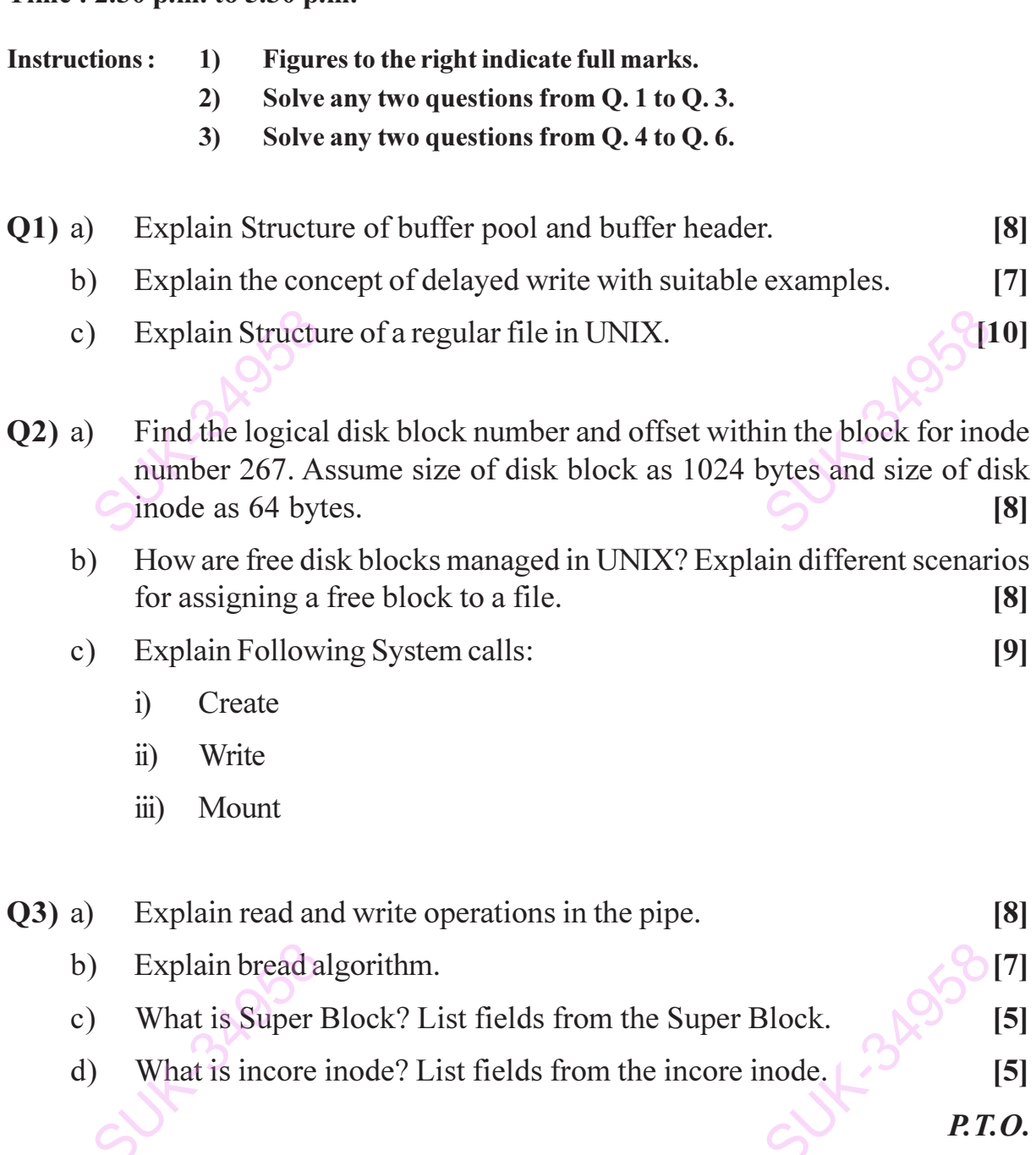

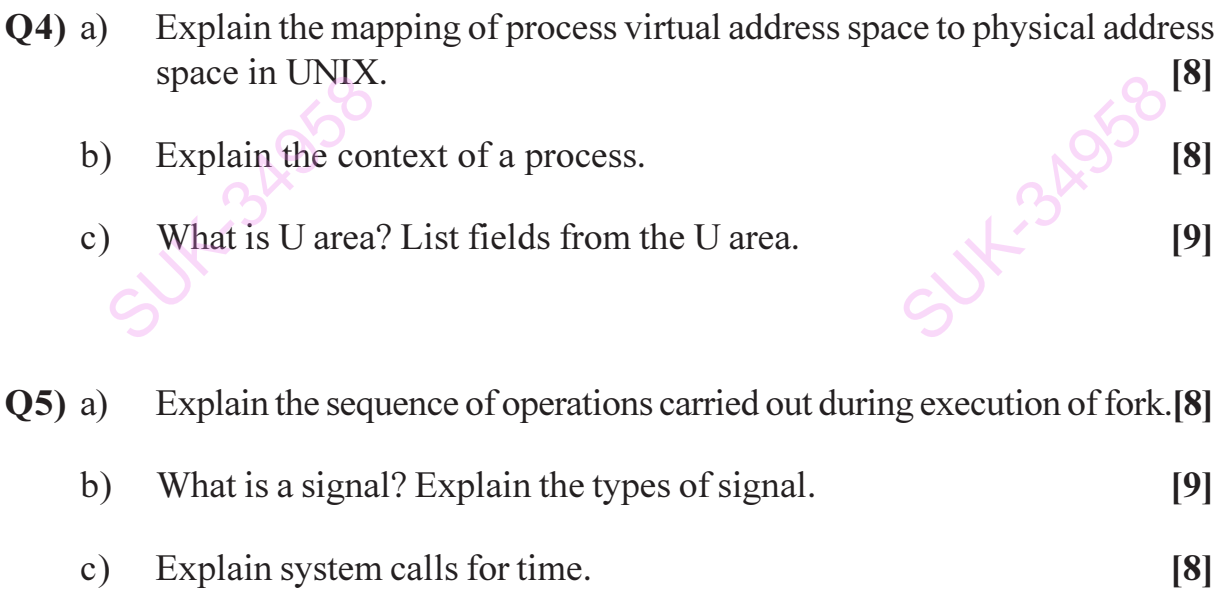

- Explain swapping of a process between swap space and main memory.<sup>[8]</sup>  $Q6$ ) a)
	- $b)$ What is Demand paging? Explain Data Structure used for demand paging.  $[10]$

 $\rightarrow$   $\rightarrow$ 

c) Explain the functions of terminal line discipline.

 $\rightarrow$ 

SUK 34958

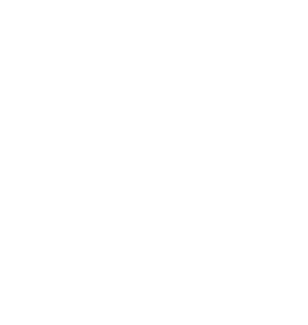

SULT-3AF

 $[7]$ 

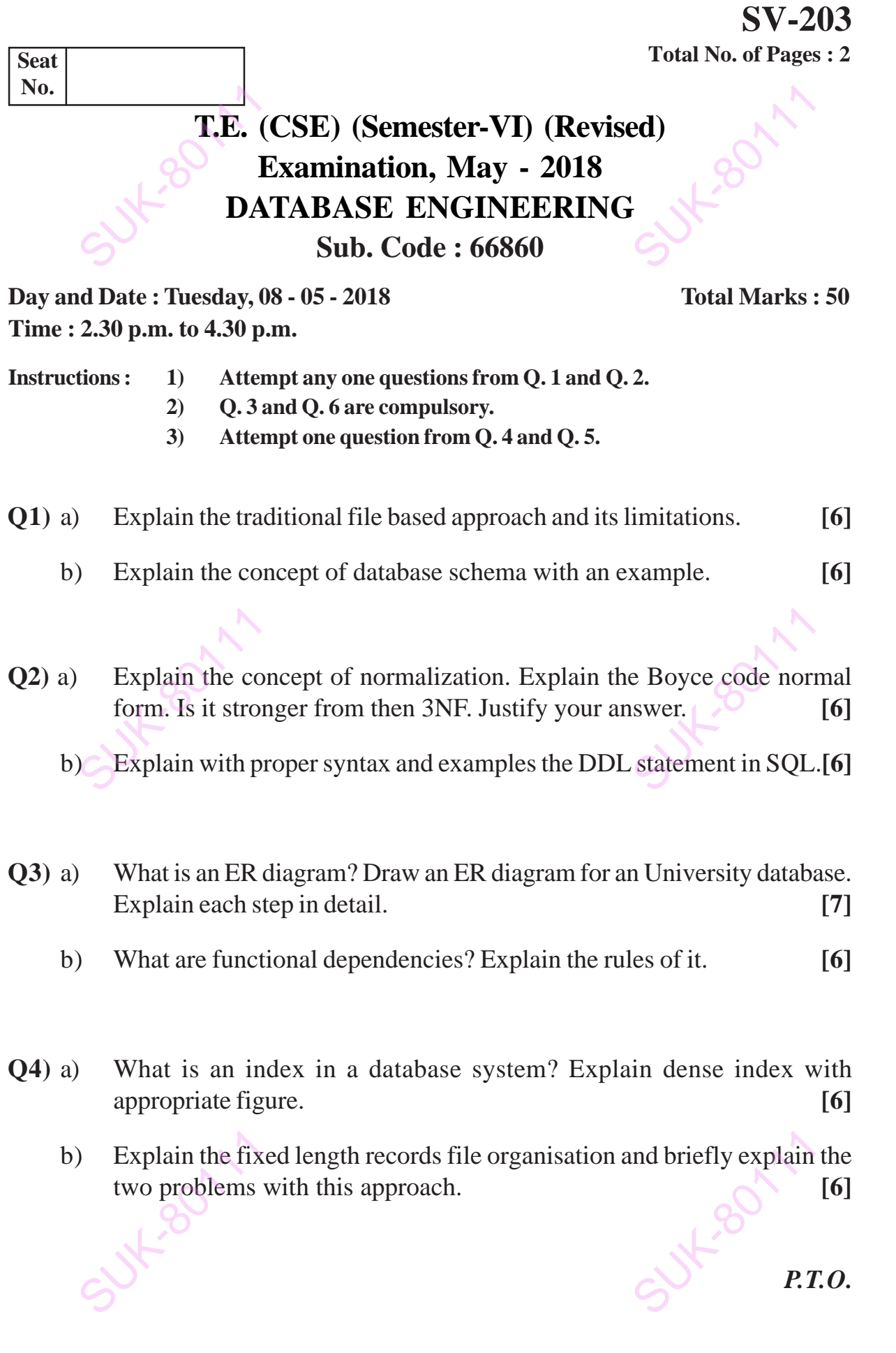

- **Q5)** a) State the various ways of organising records in a file. Explain the sequential file organisation with necessary figure. **[6]**
	- b) What is a transaction? Explain various properties of transaction. **[6]**
- **Q6)** a) What is lock granularity? Explain the table level and page level locking.**[7]**
	- b) Explain the redo phase recovery actions when the database system is restarted after a crash. **[6]**

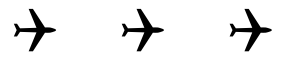

Sut-80111 Sut-80 11 Sut-80111 Sut-8011

**-2-**

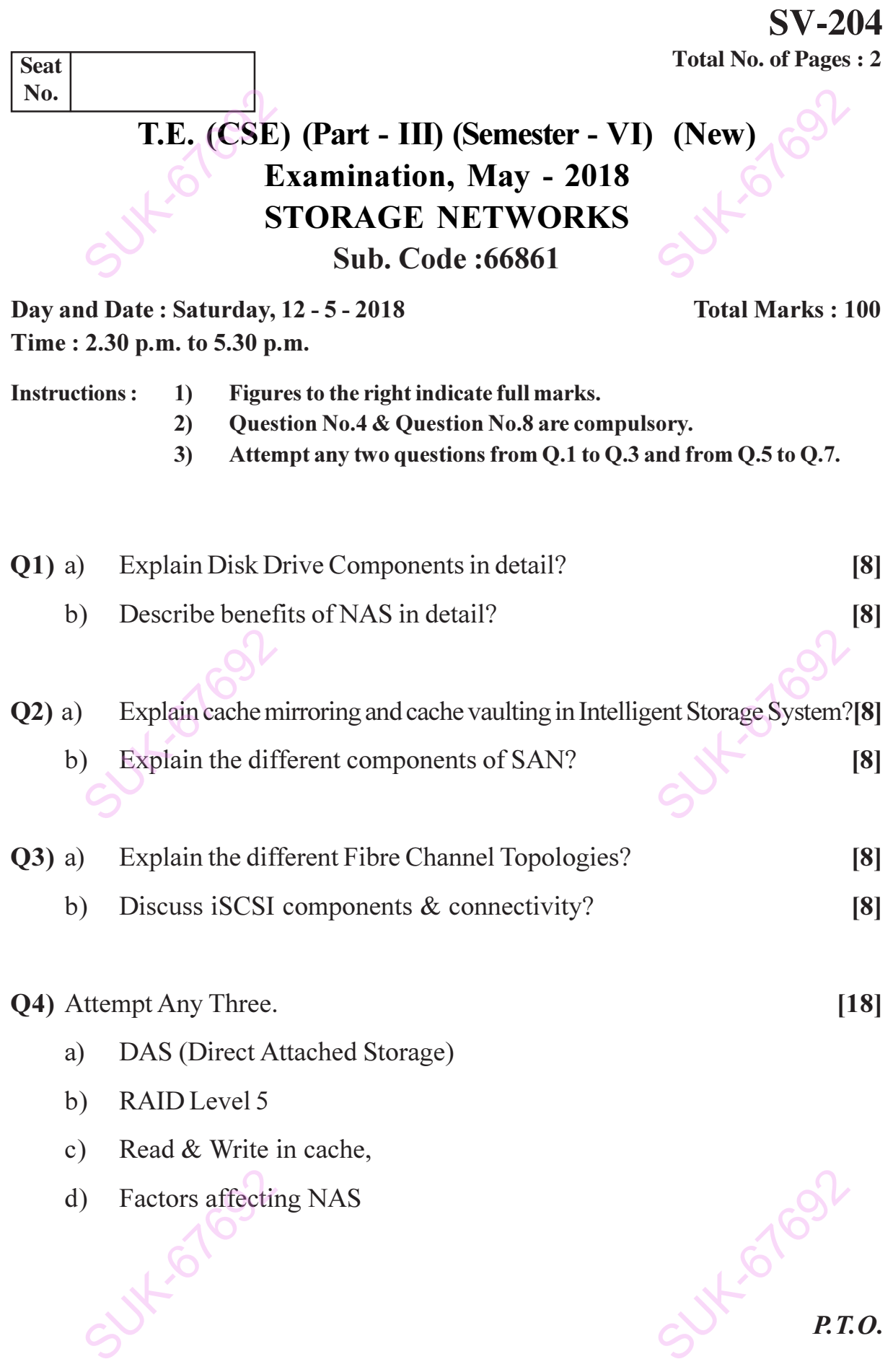

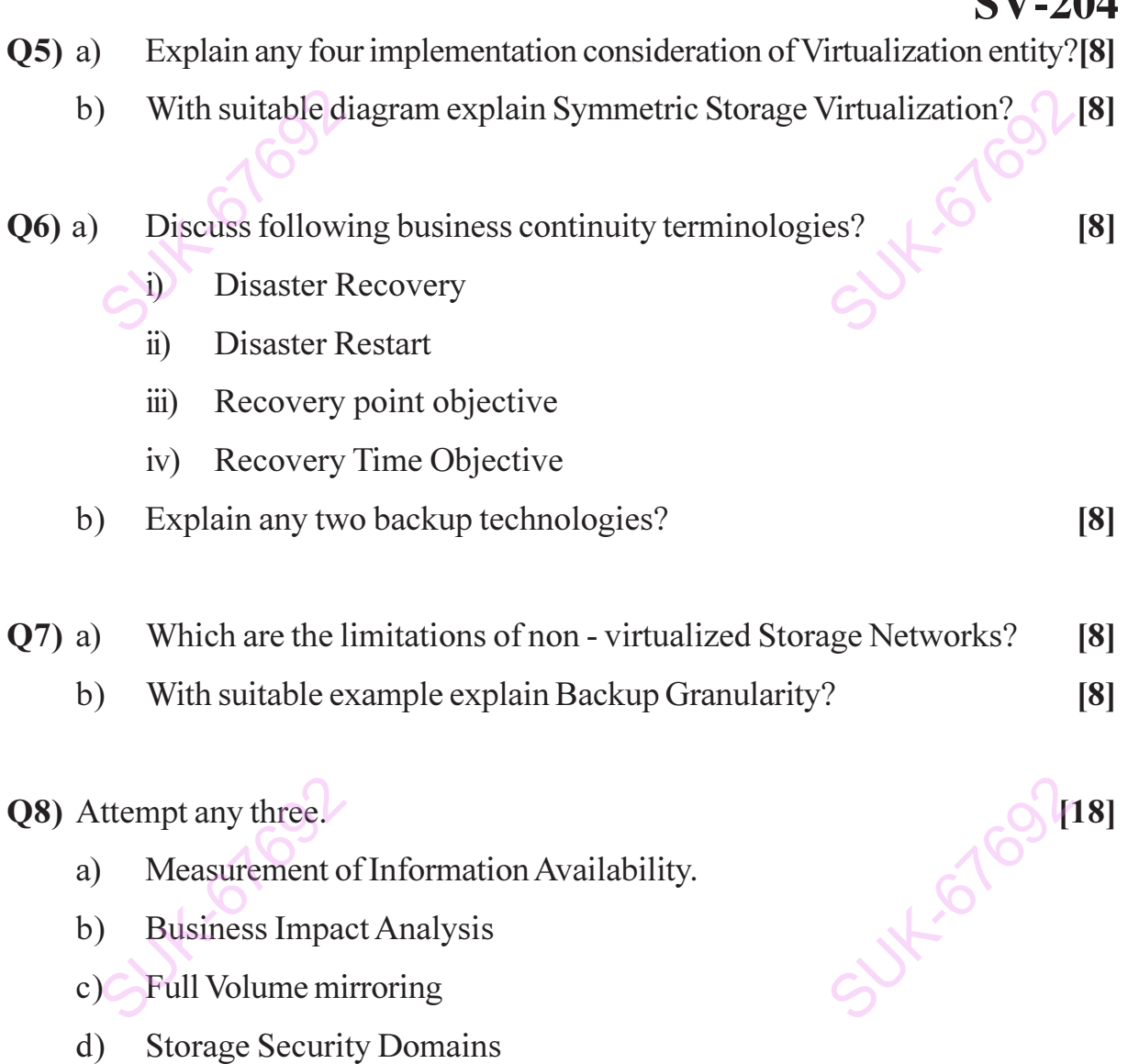

 $O$   $O$   $O$ 

SUX-107092

SUX-57692

T.E. (CSE) (Part - II) (Semester - VI) Examination, May - 2018 **INFORMATION SECURITY Sub. Code: 66862** 

Day and Date: Tuesday, 15 - 05 - 2018

**Total Marks: 50** 

Time: 2.30 p.m. to 4.30 p.m.

**Seat** No.

**Instructions:** Q. 3 and Q. 6 are compulsory.  $1)$ 

- $2)$ Solve any one out of Q. 1, Q. 2 and Solve any one out of Q. 4, Q. 5.
- Assume suitable data wherever necessary.  $3)$
- $O(1)$  a) Describe the Security Attacks and explain the model for Network Access Security with neat diagram.  $[6]$ 
	- List and explain the basic principles of block cipher design.  $b)$  $[6]$

Describe the RSA algorithm. In a public key system using RSA, you  $(02)$  a) intercept the ciphertext  $C = 14$  sent to a user whose public key is  $e=7$ ,  $n=33$ .  $[6]$ 

In what way, the Diffie Hellman key exchange is prone to the man-in-the $b)$ middle attack.  $[6]$ 

What is Substitution technique? Given a key: **BREAKDOWN** Construct  $Q3$ ) a) the Playfair matrix  $\&$  perform the encryption of the following text: We are discovered.  $[6]$ 

Explain Simple Hash functions? Explain the security of Hash functions  $b)$ in detail.  $\lceil 7 \rceil$ 

 $P.T.O.$ 

### $SV - 205$

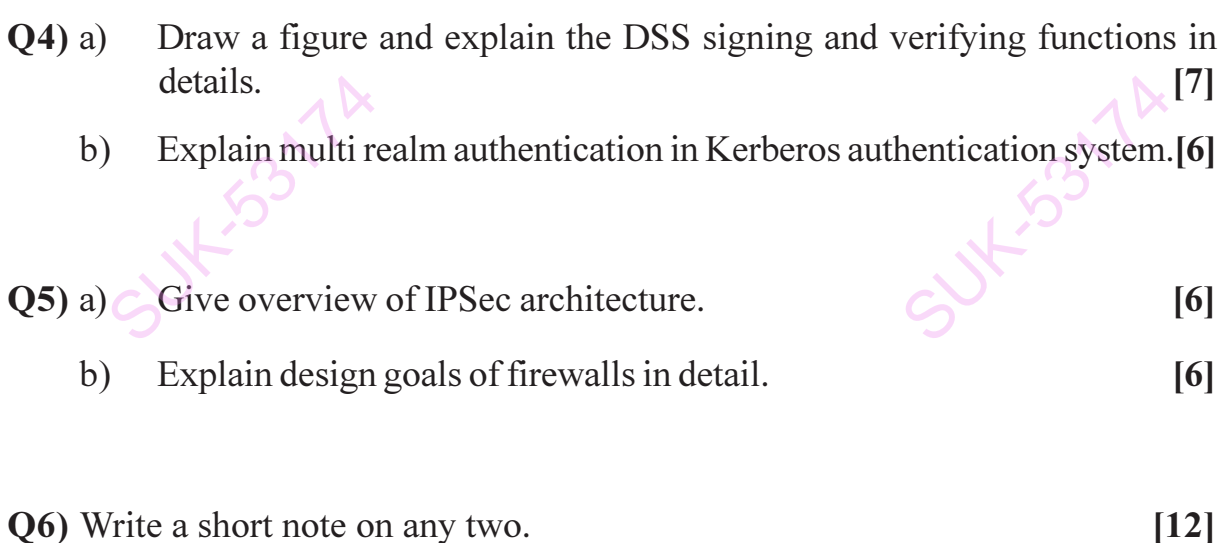

- Distributed Intrusion Detection. a)
- Password Management.  $b)$
- S/MIME.  $c)$

SUK 15327A

 $\bigotimes_{\varphi} \bigotimes_{\varphi} \bigotimes$ 

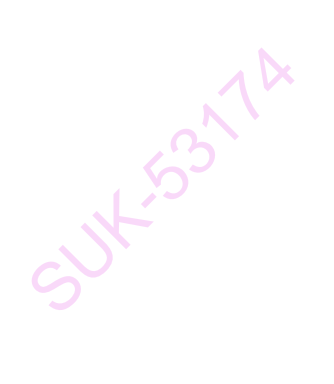

SULL 533774

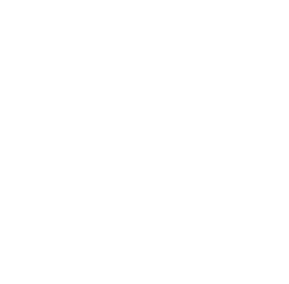